# 第23回 横浜整形外科懇話会 WEBセミナー 時 2022年6月30日(木)19:00~21:00

### 一般演題 19:00~19:45

座長 稲葉 裕 先生 (横浜市立大学 整形外科 教授)

① 「 大腿骨近位部骨折に関する2次性骨折予防継続管理料を含めた

当院における取り組み 」 崔 賢民 先生 (横浜市立大学 整形外科)

② 「 当科における首下がり症候群に対する手術治療 」

伊藤 陽平 先生 (横浜市立大学 整形外科)

③ 「 膝クリニック診療の紹介 」 熊谷 研 先生 (横浜市立大学 整形外科)

④ 「 リウマチ・骨粗鬆症グループの紹介 」

手塚 太郎 先生 (横浜市立大学 整形外科)

⑤ 「 悪性軟部腫瘍手術における切除縁縮小と治療成績 」

竹山 昌伸 先生 (横浜市立大学 整形外科)

⑥ 「 母指CM関節症に対する低侵襲手術(当院手外科診療の紹介) 」

仲 拓磨 先生 (横浜市立大学 整形外科)

### 特別講演 19:45~20:30

座長 藤井 英世 先生 (藤井整形外科 院長)

『 当院スポーツクリニックにおける診療の実際 』

講師 藤澤 隆弘 先生 (横浜市立大学 整形外科)

◼ 地域連携担当からのご案内(20:30~21:00)

岩壁 央 様

(横浜市立大学附属病院 医学・病院統括部 地域連携課 地域連携担当 副課長)

#### 当セミナーのご視聴方法は裏面をご参照下さい。

共催 横浜整形外科懇話会 帝人ヘルスケア株式会社

## 第23回 横浜整形外科懇話会 WEBセミナー 参加方法

### **1 事前登録方法**

### **登録URL: https://register.3esys.jp/register/teijin\_220630\_b/index**

↻

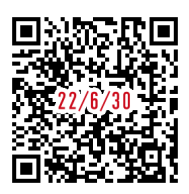

**https://register.3esys.jp/register/teijin\_220630\_b/index**

- **①** ブラウザを起動し画面上部のアドレスバー にURLを入力してください。URL右の 画像からもアクセスしていただけます。
- **②** 入力フォームに必要事項をご記入ください。

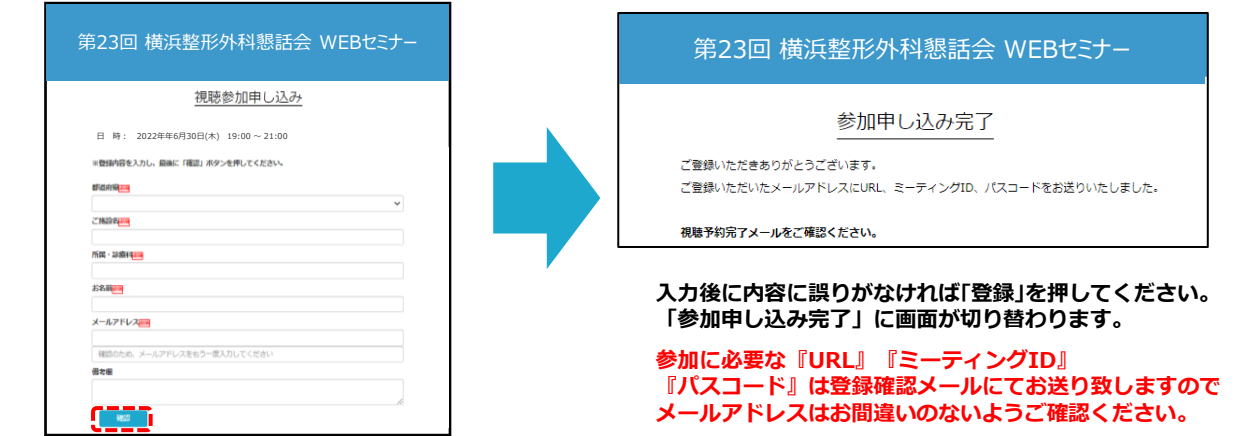

**③** ご登録いただいたメールアドレスに申し込み完了メールが届きましたら、以上で事前登録は完了です。

### **2 Zoom Meetingの入室方法**

**①** 登録完了後に届いたメールに記載されたURLのリンクからZoomに入室してください。 **※パスワードの入力を求められましたらメールに記載されたパスコードをご入力ください。**

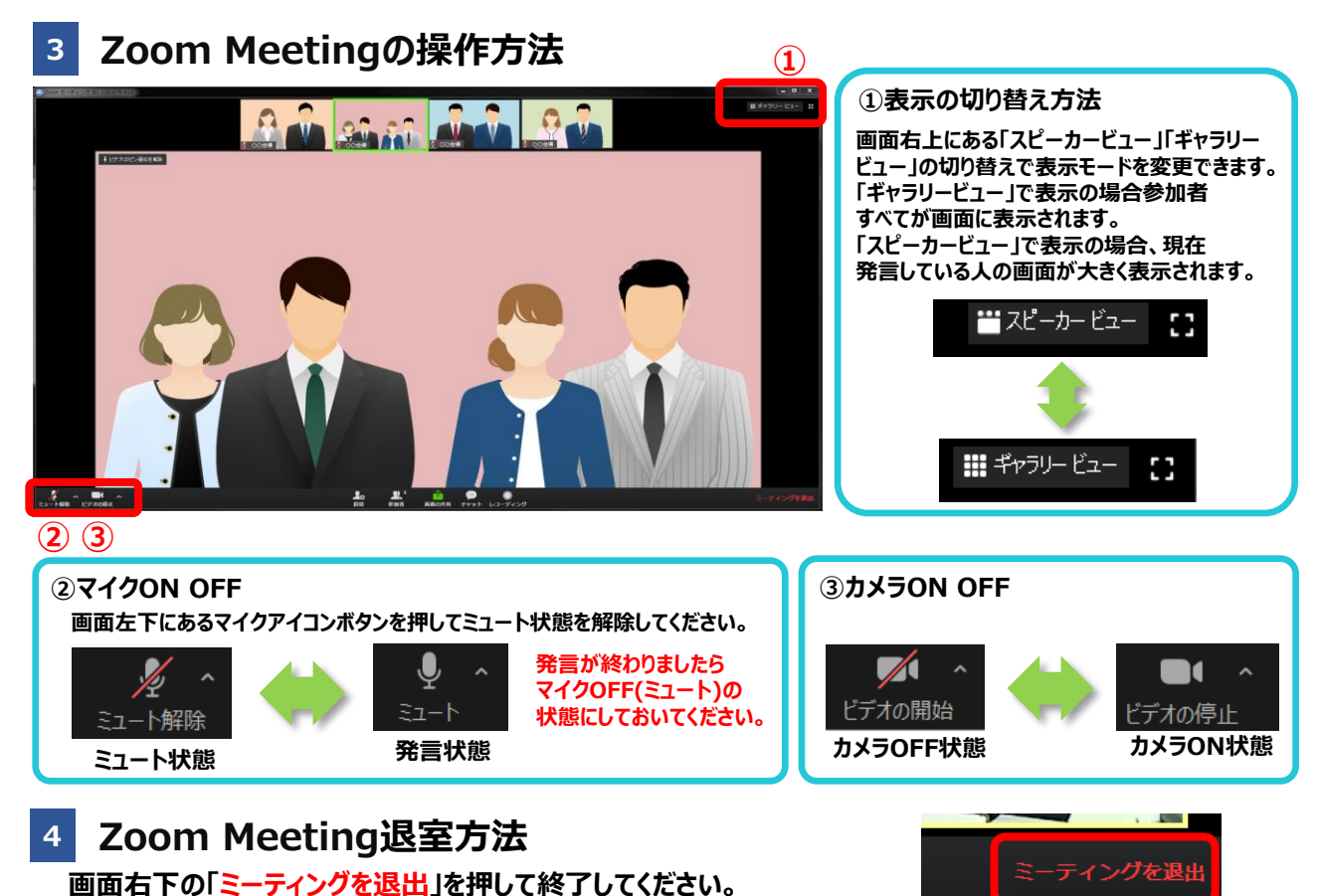